**به نام خدا**

**)به نام خالق خلیج تا ابد فارس(**

شرکت نرم افزاری پارتوس داده ورز راهنمای نصب نرم افزار دمو

برای اطالعات بیشتر لطفا با پشتیبانی نرم افزار تماس حاصل فرمایید . **99094.91** 

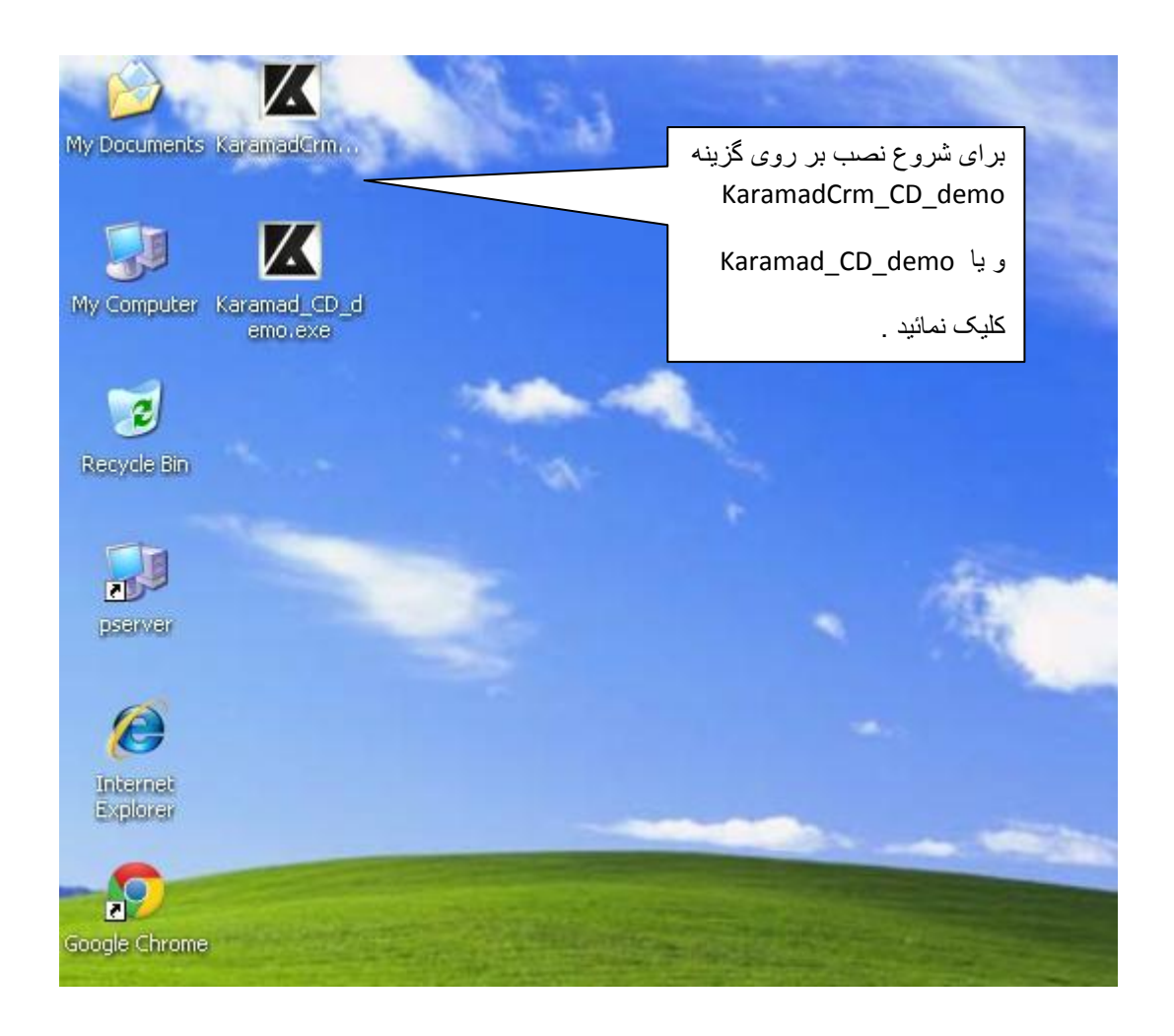

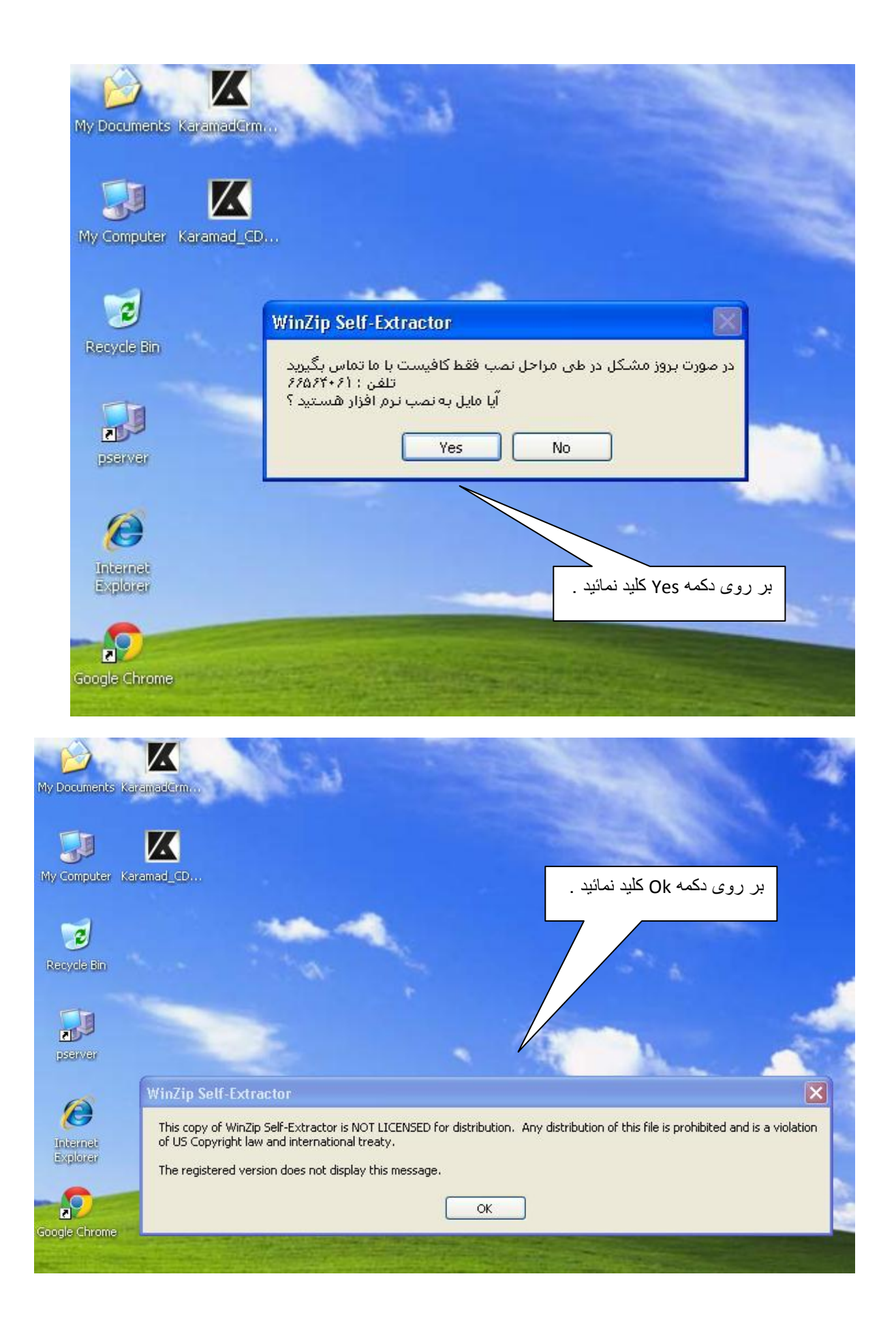

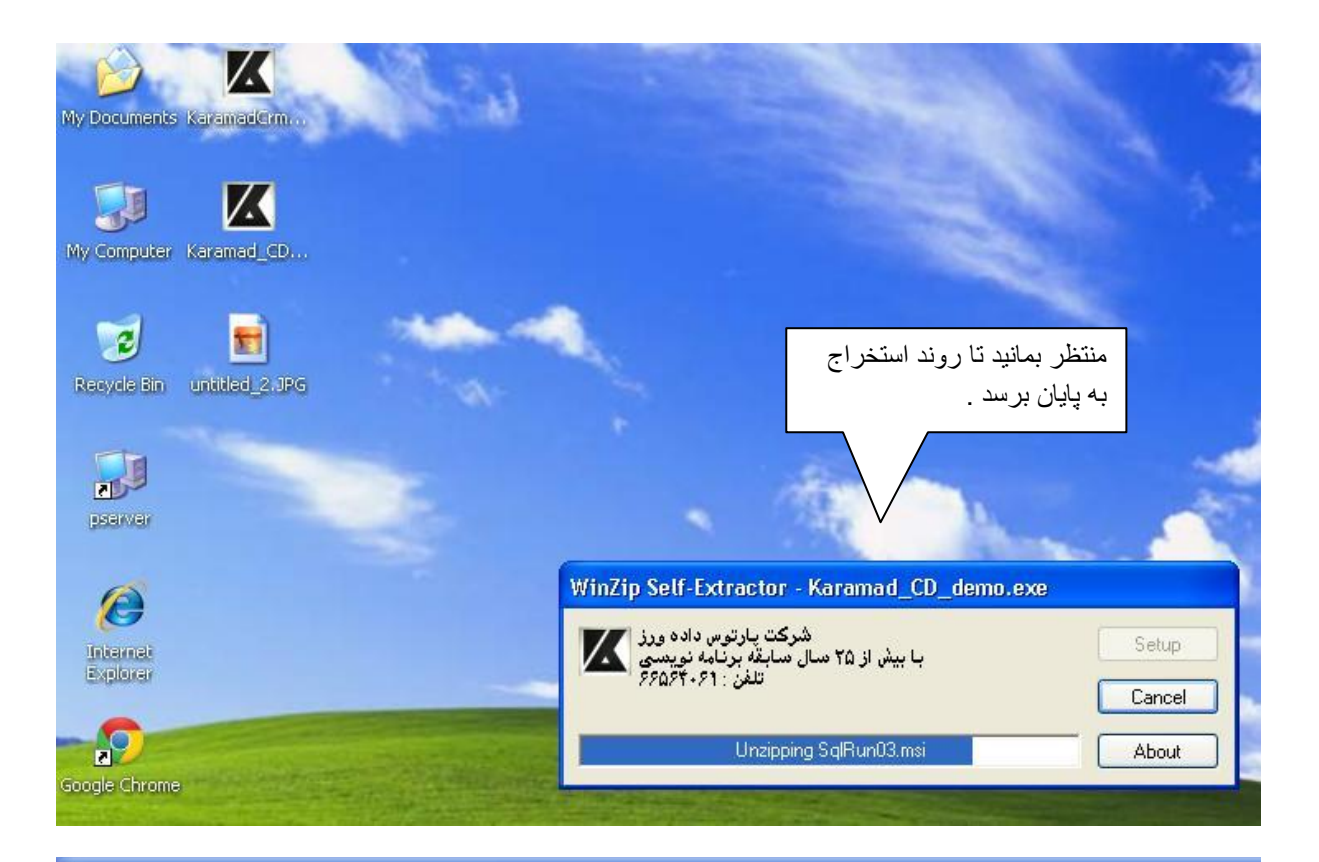

## **Karamad Setup Program Version: 4.9611** Date: 1392/10/17 **WWW.Partoos.Com**

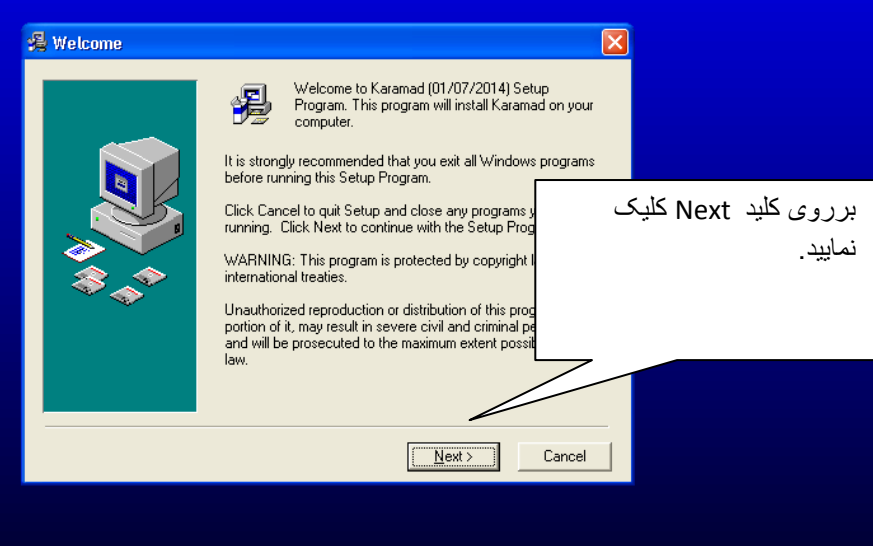

**Karamad Setup Program Version: 4.9611** Date: 1392/10/17 **WWW.Partoos.Com** 

湯

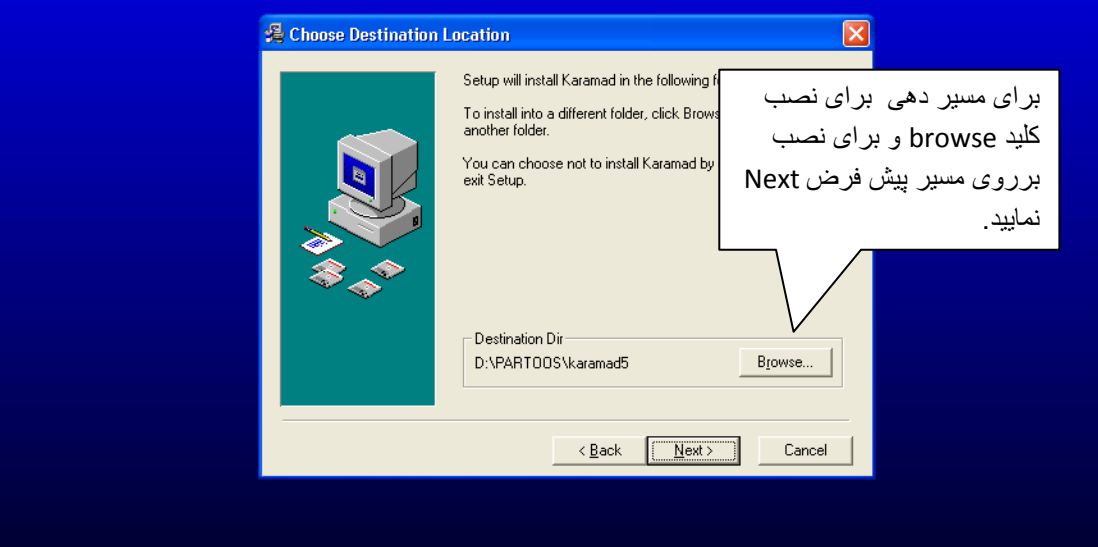

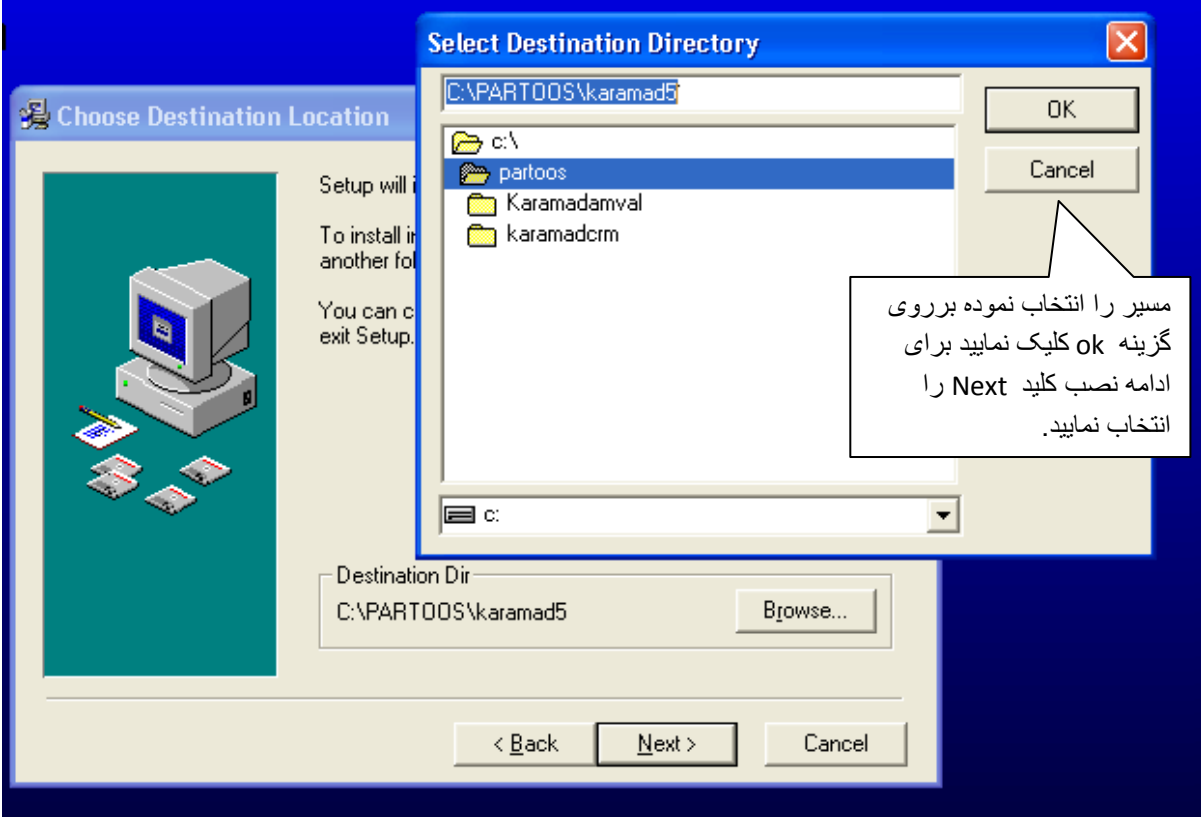

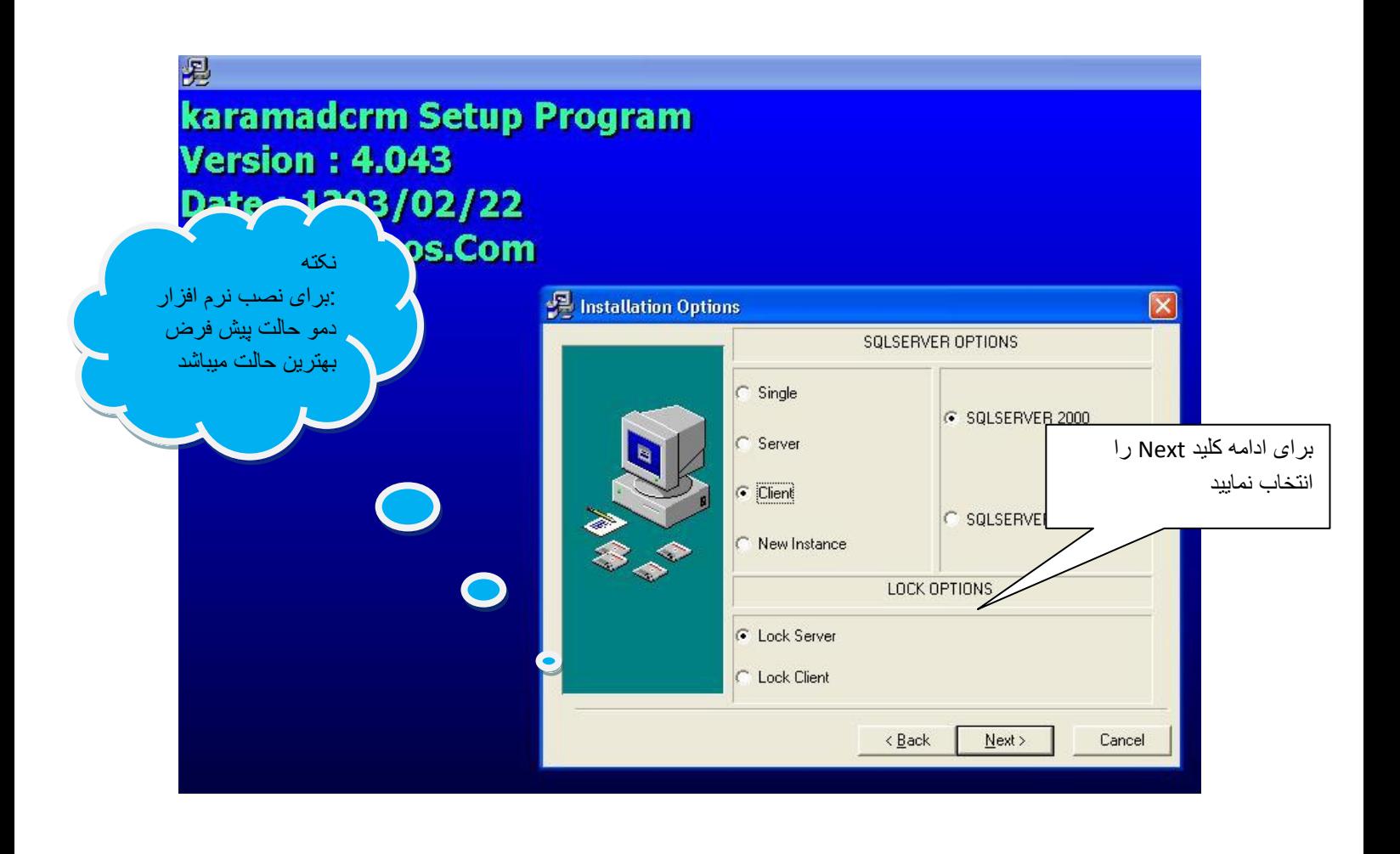

Single:نصب برنامه به صورت تک کاربر و انفرادی با نصب این گزینه بانک اطالعاتی sqlنیز به صورت خودکار نصب میگردد. Server:نصب برنامه یه صورت شبکه برروی سیستم server در این حالت نیز نرم افزار و بانک اطالعاتی خودکار نصب میگردد (فقط برای سرور) . Client:نصب برنامه به صورت شبکه بر روی سیستم های client در این حالت نیازی به بانک اطالعاتی بر روی سیستم نمیباشد و فقط نرم افزار به صورت خودکار نصب میشود )فقط برای یوزرهای متصل به سرور( . instance New:در صورت دارا بودن نرم افزار sqlبرروی سیستم مورد نظر ازاین گزینه استفاده میشود

.برای اطلاعات بیشتر لطفا با پشتیبانی نرم افزار تماس حاصل فرمایید. ۶۶۵۶۴۰۶۱

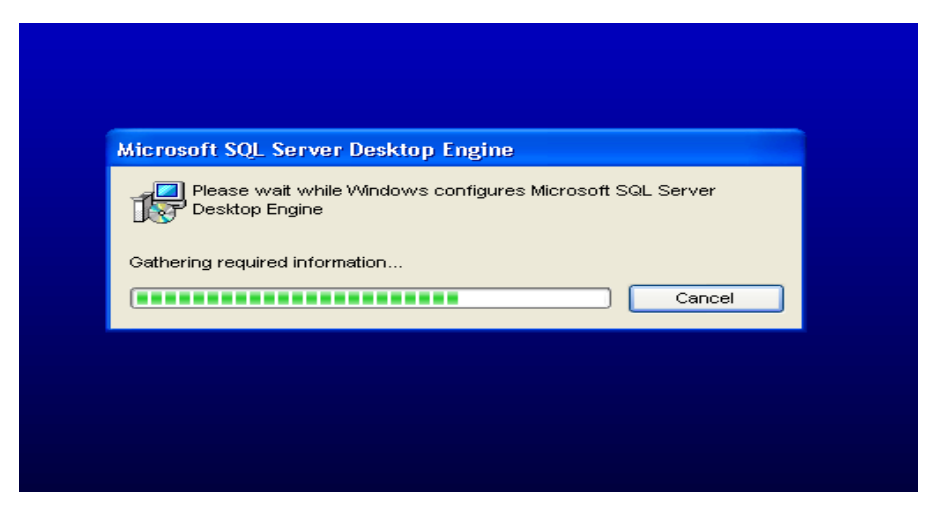

بانک اطالعاتی در حال نصب میباشد.

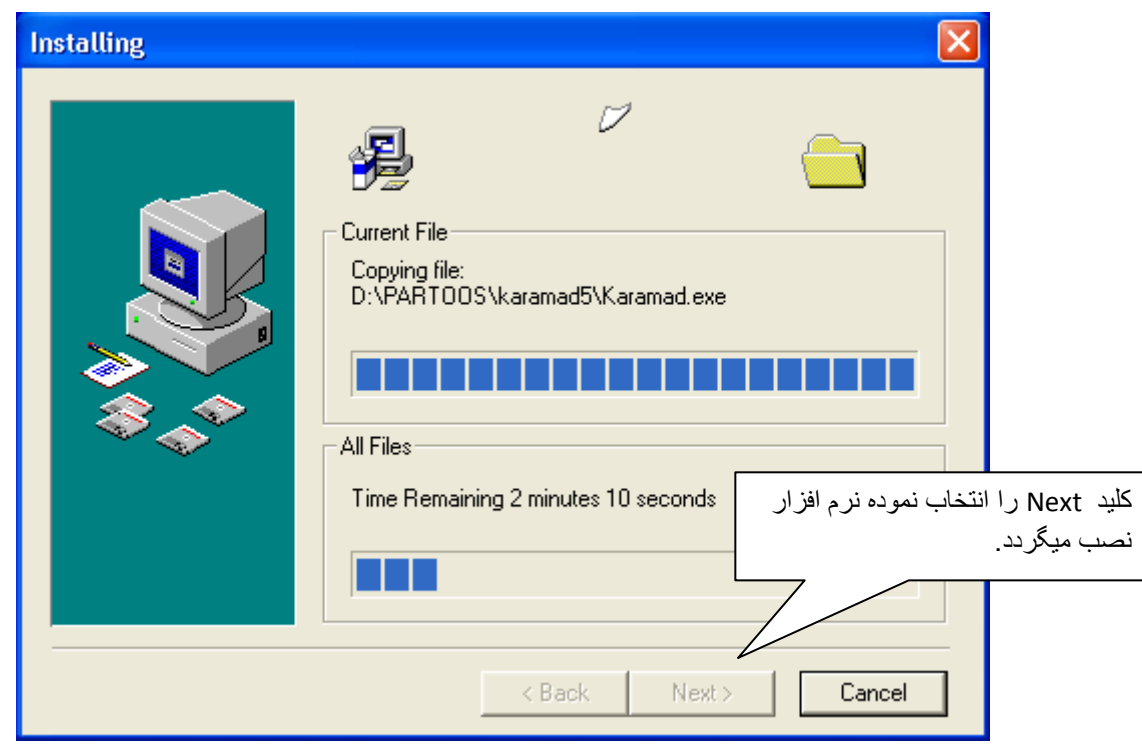

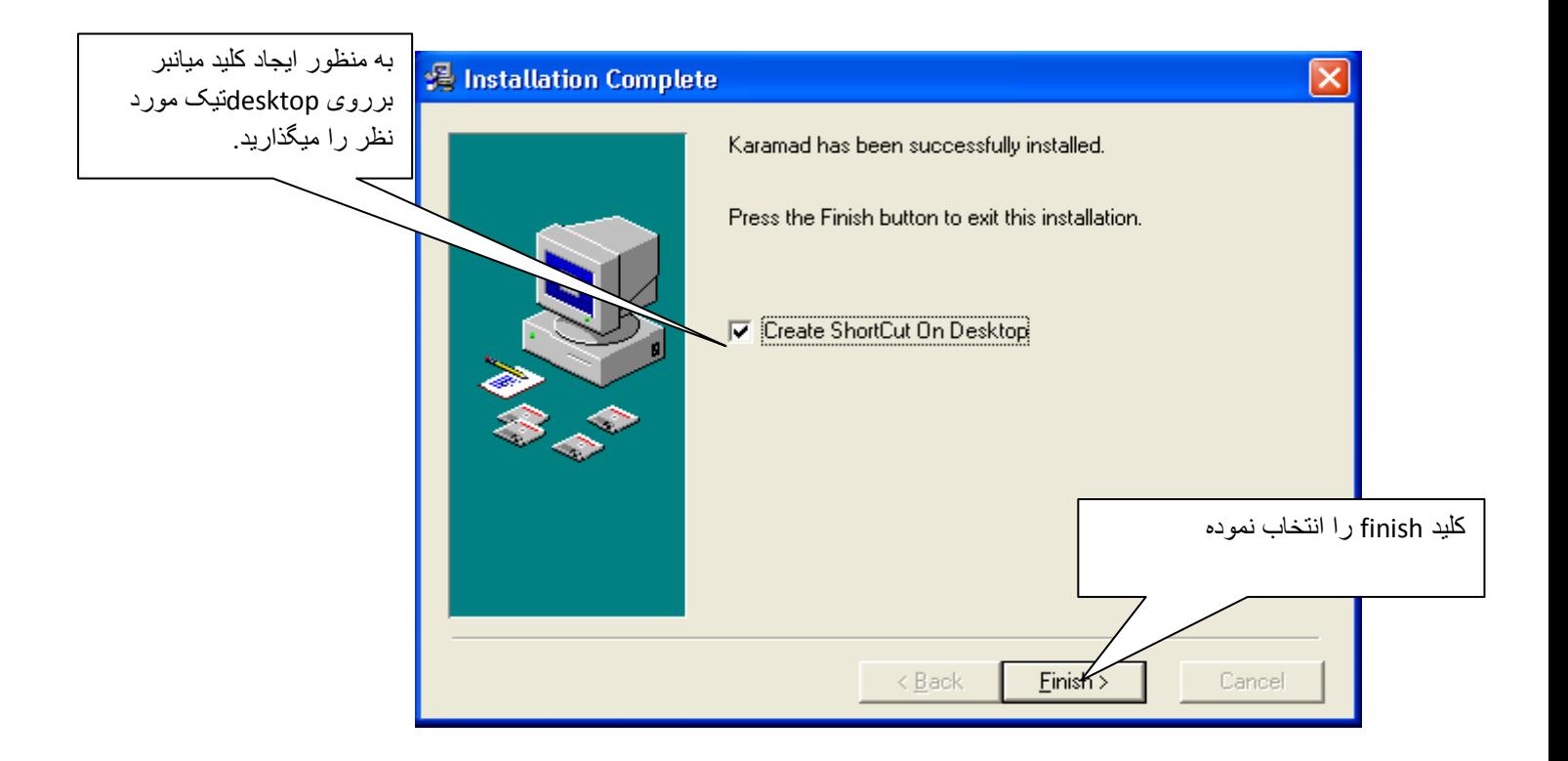

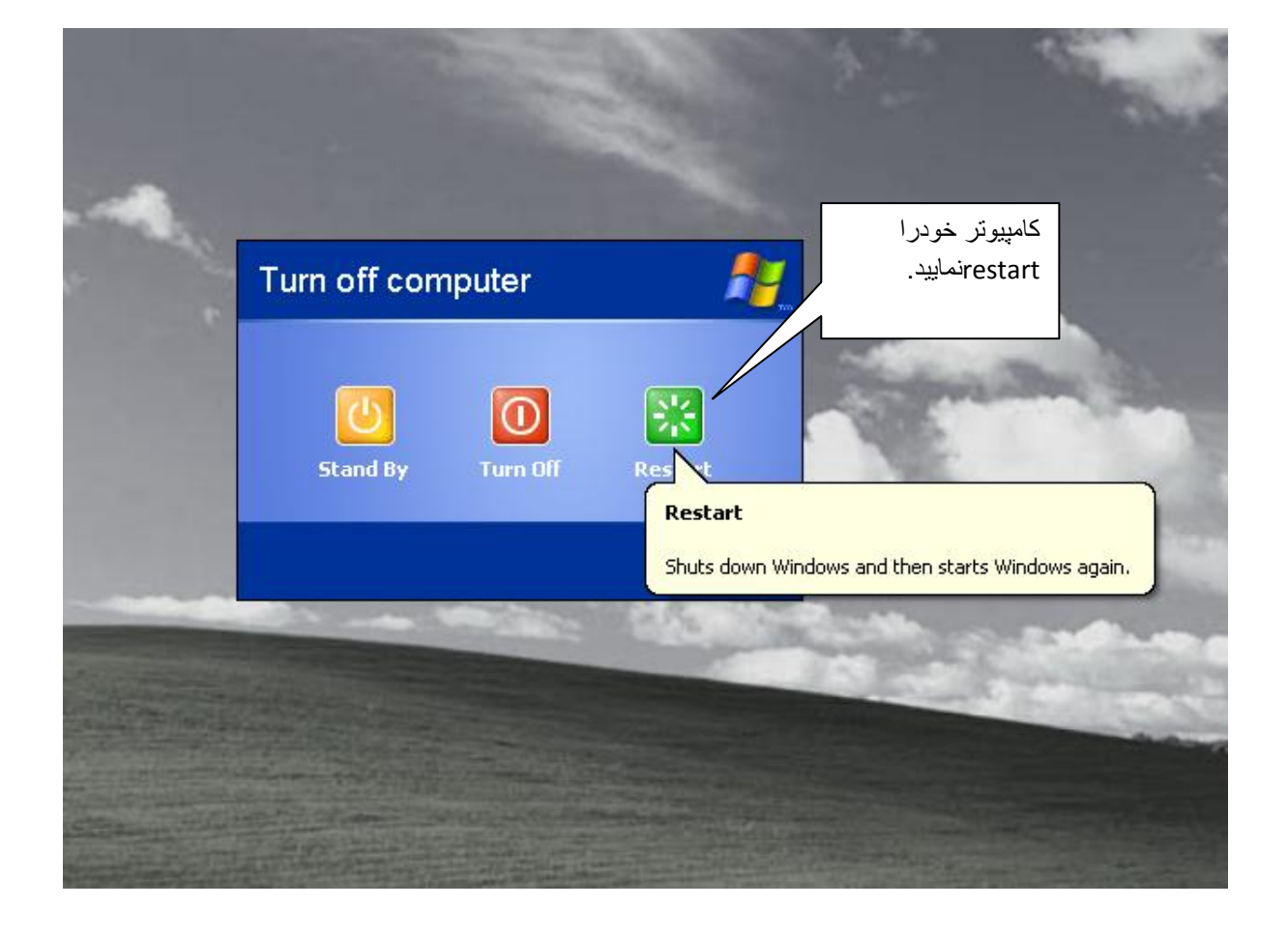

بعد از باال آمدن مجدد سیستم بر روی آیکن کار آمد کلیک نموده نرم افزار را اجرا نمایید نرم افزار به صورت اتوماتیک شروع به ساختن دیتا نموده و باز میشود.

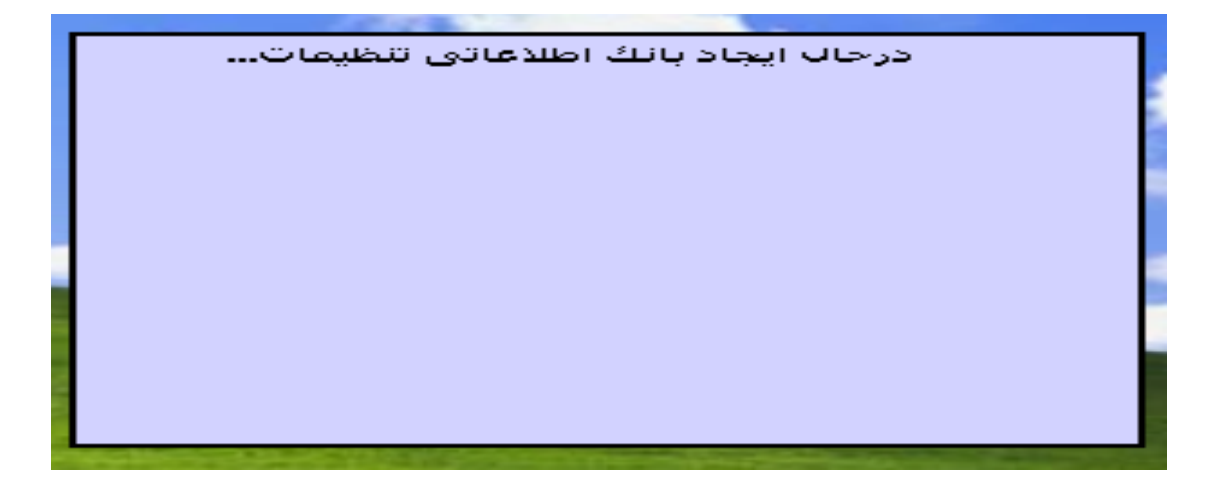

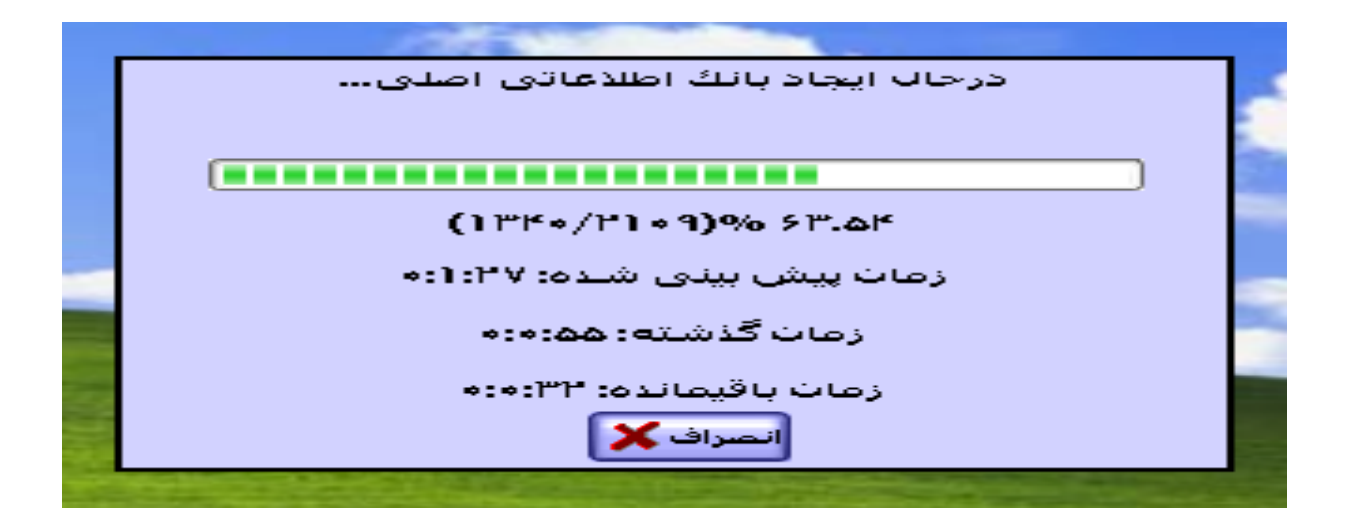

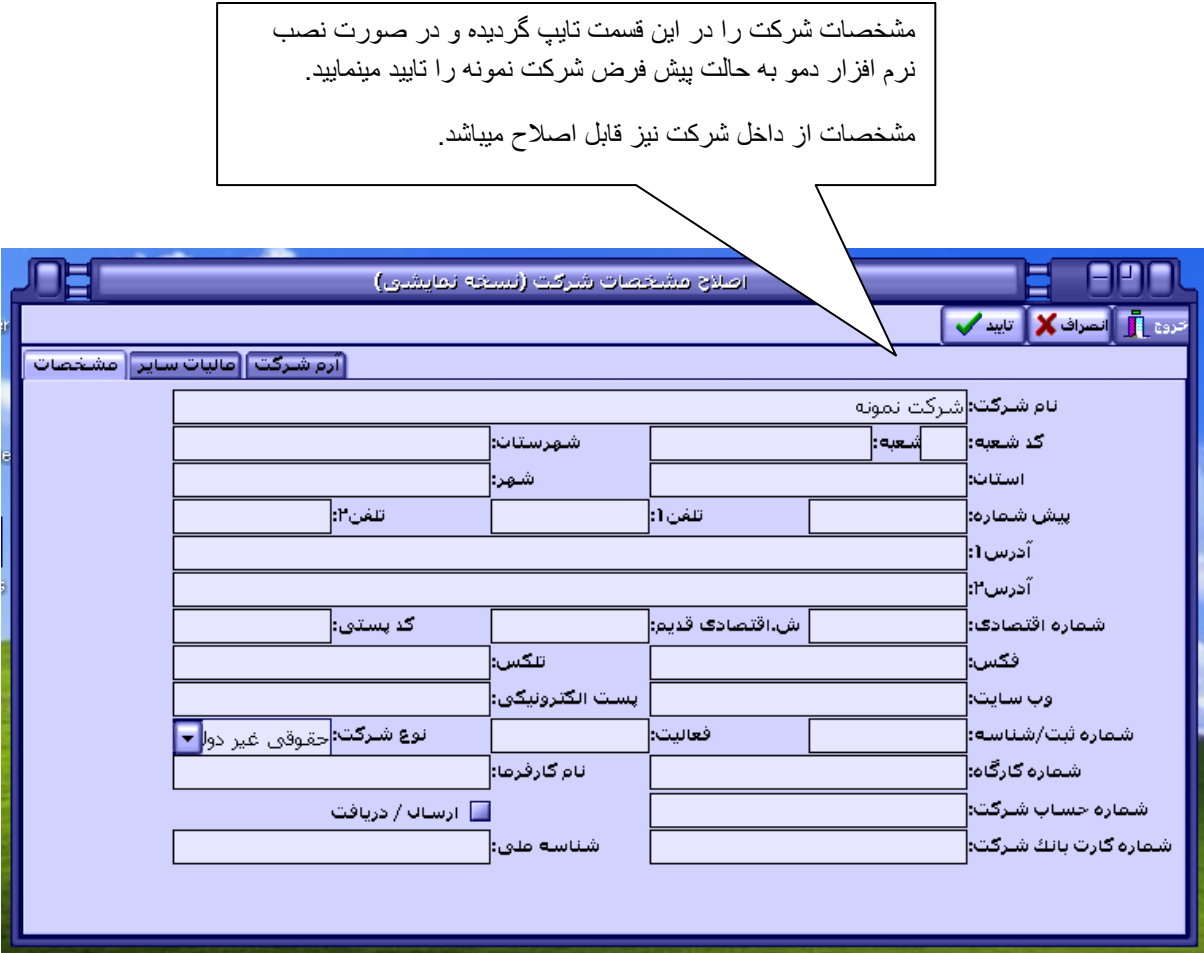

[http://www.partoos.com](http://www.partoos.com/)

info@partoos.com